# Test Publication Géocatalogue / linked data -> réflexions sur l'architecture des MD

- Objectif : être découvrable via les outils classiques du Web
- Moyen : publication du contenu du GeoCatalogue en JSON-LD
	- $\rightarrow$  Utilisation du vocabulaire Schema.org pour optimiser l'indexation
		- (expérience très récente au Canada : ça fonctionne)

 $\rightarrow$  Définir une architecture: structure des données, politique des URIs, liens vers les catalogues des fournisseurs, etc.

## Publier le catalogue en JSON-LD

- JSON-LD + Schema.org sont recommandés par Google, Bing, Yandex … pour la structuration de données d'indexation.
- Génération statique vs dynamique: Google semble capable de lire du contenu structuré généré dynamiquement  $\rightarrow$  Des tests sont nécessaires pour vérifier la qualité de l'indexation.
- Google propose un ensemble de guidelines à respecter lors du rajout de contenu structuré afin de garantir l'indexation: <https://developers.google.com/search/docs/guides/sd-policies>
- Le JSON-LD peut
	- être injecté dans une balise <script> dans les fiches HTML des entrées de catalogue (idem que les exemples <http://geocat.fr/>),
	- être déclaré dans des fichiers statiques ou au-dessus de flux.

```
<script type='application/ld+json'>
{
          "@context": "http://schema.org/",
          "@type": "Dataset",
          "@id": "http://data.brgm.fr/dataset/jeudedonneesXX",
          "includedInDataCatalog": "http://data.brgm.fr/catalogue/catalogueXX", 
          "name": "Nom du jeu de données ou service",
          "description": "description du jeu de données ou service",
          "inLanguage":"fr",
          "distribution": {
          "encodingFormat":"XML",
          "contentURL":"URL_TELECHARGEMENT", …
          },
          "about": [
            "http://inspire.ec.europa.eu/theme/XX"
        ]
}
</script>
```
## Architecture proposée

- Utiliser des URIs pérennes pour identifier les catalogues et les jeux de données.
- Utiliser schema:dataset et schema:includedInDatacatalog pour lier les catalogues et les jeu de données
- Politique d'URIs: deux cas de figures
	- Les jeux de données importées directement dans le GéoCatalogue
	- Les données moissonnées par le GéoCatalogue

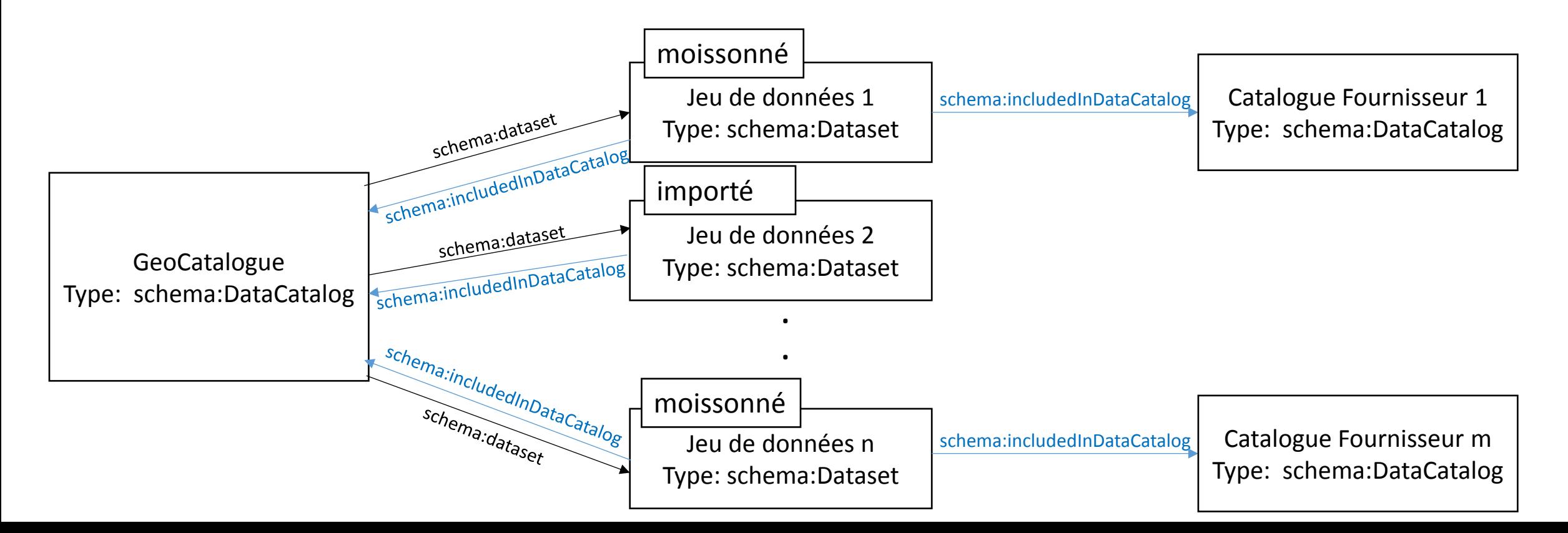

## Architecture proposée

Politique d'URIs:

• Les jeux de données importées directement dans le GéoCatalogue :

 $\rightarrow$ Utiliser l'URI de base du geocat. Utiliser le pattern http://www.geocatalogue.fr/id/dataset/identifiant jeu de données

 $\rightarrow$  lier au GéoCatalogue

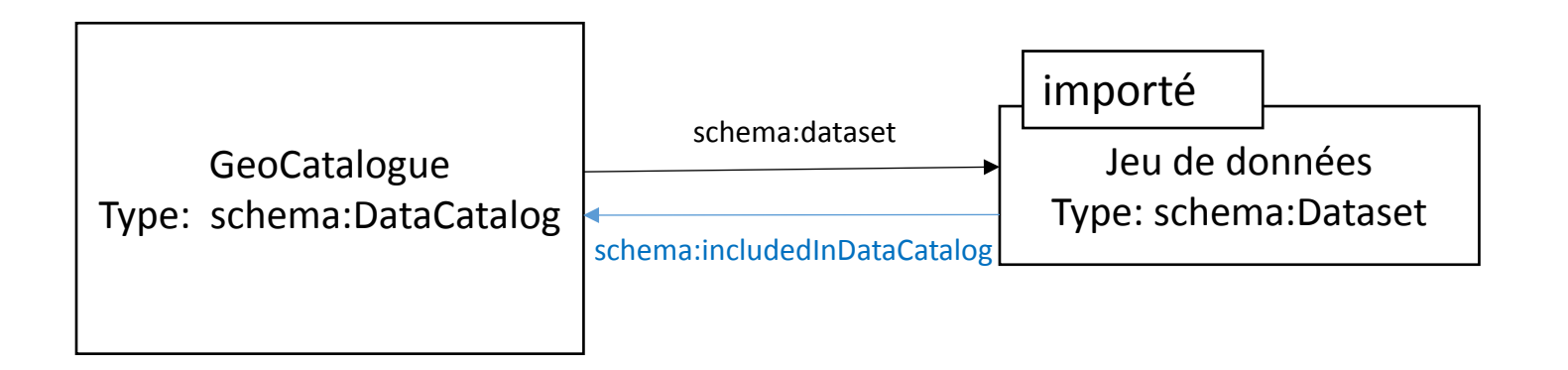

#### Architecture proposée

Politique d'URIs:

• Les données moissonnées par le GéoCatalogue :

 $\rightarrow$ les fournisseurs de données n'ayant pas de politique d'URI: proposer des URIs au niveau du GeoCatalogue, les remplacer si le fournisseur finit par définir sa politique d'URI avec ses propres JSON-LD qui décrivent les jeux de données / services (animation communauté)

 $\rightarrow$  les fournisseurs ayant déjà une politique d'URI: quels URIs dans les JSON-LD ? - à court terme : Pas de JSON-LD chez les fournisseurs, définir des JSON-LD dans les fiches locales avec URIs geocat. Possibilité d'utiliser les équivalences d'URI avec schema:sameAs

- Solution à long terme: Proposer une structure JSON-LD que les fournisseurs doivent remplir en utilisant leur propre politique d'URI

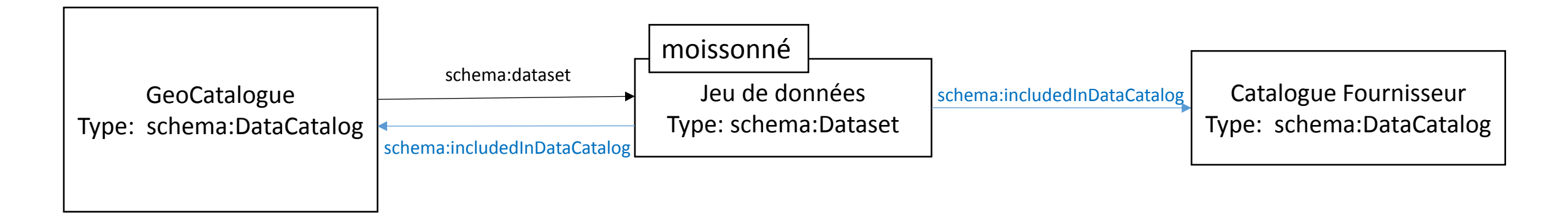